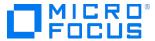

#### Course Data Sheet

### SM350 – Service Manager 9.x Advanced

| Course No.: SM350-94                                                        | Category/Sub Category: Service Manager             |  |
|-----------------------------------------------------------------------------|----------------------------------------------------|--|
| For software version(s): 9.40<br>Software version used in the labs:<br>9.40 | Course length: 5 days                              |  |
| Delivery formats: Instructor Led (ILT) and Virtual Instructor Led (VILT)    | Training is available as a private session onsite. |  |
| To order visit: Software Education                                          |                                                    |  |
| For a preview of this course, see: Trailer                                  |                                                    |  |

#### **Course Description**

This class is targeted at system administrators and consultants responsible for configuring and tailoring Service Manager for a customer's environment. The course focuses on the tools and utilities used to tailor a Service Manager system. The course is 50% lecture and 50% hands-on exercises.

This course is designed for users who are experienced with Service Manager, or have taken one of the level 100 courses (Technical Configuration or Foundations for Process Owners).

#### Audience/Job Roles

Administrators, developers, and managers who are responsible for configuring and tailoring Service Manager.

### **Course Objectives**

Upon successful completion of this course, you should be able to: Plan for ALM implementation

- Use the Database Manager utility to add, modify, and delete records and to load and unload records
- Use the Database Dictionary utility to add fields and keys to tables
- Describe the Service Manager System Language and how it is used
- Use the Unload Script utility to unload data (for example, to migrate to another system)
- Use Data Policy to enforce data integrity at the table level
- Use Forms Designer to add and modify forms

- Describe the functions of the System Definition utility and use the System Definition utility to add fields to an existing form
- Use the RAD Debugger to troubleshoot an application and display the value of variables
- Describe how JavaScript is used by the various Service Manager utilities
- Describe Dynamic View Dependencies
- Use the Global Lists utility to create and maintain dynamic and user-defined lists
- Describe the components of Process Designer
- Use Process Designer to build workflows, configure business rules, create task plans, and implement security
- Use the Format Control utility to implement business rules
- Use the Display Applications utility to modify buttons and drop-down menus
- Use Links to establish relationships between tables
- Create and configure views
- Describe how the To Do queue is populated and how application queues are configured
- Create menus and dashboards
- Describe the components of the Document Engine
- Create and modify wizards
- Describe how the alert and notification engines work
- Describe how to import and export data
- Use activity actions to audit and track changes to specific fields for open, update, and close activities

#### Prerequisites/Recommended Skills

Any one of the following courses:

- SM150 Service Manager 9.x Technical Configuration
- SM110 Service Manager 9.x Foundations for Process Owners

## **Learning Path**

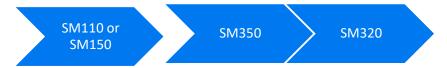

#### **Related Courses**

- ALM350 ALM 12.x Site and Project Administration
- ALM01IT ALM 12.x Interactive Training Created by ART
- ALM370 ALM Scripting

#### Certification

# **Course Topics**

| Modules                    | Objectives                                                                                                    |
|----------------------------|----------------------------------------------------------------------------------------------------|
| Module 1: Introduction to  | Course Objectives                                                                                                    |
| Service Manager            | Class Schedule                                                                                                    |
|                            | Daily Schedule     Dativing and distribute                                                                                                    |
|                            | Participants' introductions     Class Lagritus                                                                                                    |
|                            | <ul><li>Class Logistics</li><li>VILT Instructions</li></ul>                                                                                       |
|                            | Virtual Lab Instructions                                                                                                    |
| Module 2: Introducing      |                                                                                                    |
| Service Manager Utilities  | <ul> <li>List the foundation knowledge components needed to use the Service<br/>Manager utilities</li> </ul>                                      |
| Service Manager Stillies   | <ul> <li>Describe the base utilities designed to edit records in tables and forms</li> </ul>                                                      |
|                            | <ul> <li>Describe the utilities used to configure features of Service Manager, such</li> </ul>                                                    |
|                            | as configuring notifications                                                                                                    |
| Module 3: Managing Data    | Access the Database Manager utility                                                                                                    |
|                            | <ul> <li>Use Database Manager to manage records in a table (add, updated,</li> </ul>                                                              |
|                            | delete)                                                                                                    |
|                            | <ul> <li>Use Database Manager to mass update records</li> </ul>                                                                                   |
|                            | Access the Database Dictionary utility                                                                                                    |
|                            | Add field names and keys to an existing table                                                                                                    |
|                            | Add a new table                                                                                                    |
|                            | Use keys to tune performance                                                                                                    |
|                            | Identify Service Manager data types and variables                                                                                                 |
|                            | Identify the role of current file variables in Service Manager applications  Identify appropriate that perform selected system appropriates.      |
|                            | <ul> <li>Identify operators that perform selected system operations</li> <li>Identify the characteristics of functions and expressions</li> </ul> |
|                            | <ul> <li>Identify the characteristics of functions and expressions</li> <li>Access the Unload Script utility</li> </ul>                           |
|                            | Describe the features and uses of the Unload Script utility                                                                                       |
| Module 4: Introducing Data | Access the Data Policy option                                                                                                    |
| Policy                     | Identify data policy rules                                                                                                    |
| ,                          | Modify a data policy record to filter data                                                                                                    |
|                            | Verify data policy changes                                                                                                    |
| Module 5: Using Forms      | Describe the functions of the Forms Designer                                                                                                    |
| Designer                   | Add fields to an existing form                                                                                                    |
|                            | Create a new table using the Form wizard                                                                                                    |
|                            | Collapse sections                                                                                                    |
|                            | <ul> <li>Convert existing tabs to collapsible sections</li> </ul>                                                                                 |
|                            | <ul> <li>Describe the functions of the System Definition utility</li> </ul>                                                                       |
|                            | Add fields to an existing form                                                                                                    |
| Module 6: Implementation   | Describe the purpose of the RAD Debugger                                                                                                    |
| Tools                      | Identify how to display variables                                                                                                    |
|                            | Set and display values using the RAD Debugger                                                                                                    |
|                            | List basic JavaScript rules                                                                                                    |
|                            | Identify which Service Manager utilities use JavaScript                                                                                           |
|                            | Identify the main features of the Script Library table  Pagarilas the Joyn Script purpose and as                                                  |
|                            | Describe the JavaScript syntax color codes     List additional recognized for more information.                                                   |
|                            | List additional resources for more information                                                                                                    |

| Module 7: Understanding       | Identify the condition properties for setting Dynamic View Dependencies                    |
|-------------------------------|--------------------------------------------------------------------------------------------|
| Dynamic View Dependencies     | (DVD) conditional statements                                                               |
|                               | Specify the field comparisons, field value matching, and dynamic functions                 |
|                               | for a property                                                                             |
| Module 8: Global Lists        | Create and display global lists                                                            |
|                               | Access the Global Lists utility                                                            |
|                               | Configure the Global Lists utility                                                         |
|                               | Explain how global lists work                                                              |
| Module 9: Overview of         | Describe the Process Designer components                                                   |
| Process Designer              | <ul> <li>Describe the two different Service Manager 9.4 modes (Classic and</li> </ul>      |
|                               | Codeless) and which Process Designer modules and components are                            |
|                               | included with each mode                                                                    |
|                               | Create workflows using the Workflow Designer                                               |
|                               | Use the Business Rules Editor to implement business logic                                  |
|                               | <ul> <li>Use Format Control and Display Application to implement business logic</li> </ul> |
|                               | Describe the Process Designer Security Model                                               |
|                               | Use the Task Planner to create tasks                                                       |
| Module 10: Establishing Links | Define links                                                                               |
|                               | Describe how links are used                                                                |
|                               | Distinguish between simple and complex links                                               |
|                               | Restrict access to find and fill functions                                                 |
|                               | <ul> <li>Describe the relationship between pop-up hover forms and link records</li> </ul>  |
|                               | <ul> <li>Create virtual joins to display data from supporting tables</li> </ul>            |
|                               | <ul> <li>Identify the steps to configure a virtual join</li> </ul>                         |
|                               | Create a virtual join with a table object                                                  |
| Module 11: Modifying          | Define views                                                                               |
| Queues and Views              | Create a view using the wizard                                                             |
|                               | Create a view from a query                                                                 |
|                               | Identify the key components for views                                                      |
|                               | <ul> <li>Describe the features of the application queues</li> </ul>                        |
|                               | <ul> <li>Describe where the object records define the default queues</li> </ul>            |
|                               | Describe the relationship between the operator record profiles and query                   |
|                               | groups with the audience views                                                             |
|                               | <ul> <li>Describe how the default To Do queue works</li> </ul>                             |
|                               | <ul> <li>Describe how the TodoMap populates data in the Todo table</li> </ul>              |
|                               | Modify the TodoMap table                                                                   |
|                               | Modify the default Views for the To Do queue                                               |
| Module 12: Working with       | Describe the function of the Menu Manager utility                                          |
| Menus and Dashboards          | Modify the menu navigation within System Navigator                                         |
|                               | Describe how dashboards works                                                              |
|                               | Summarize dashboard limitations                                                            |
|                               | List the underlying components                                                             |

| Module 13: Navigating the   | Navigate the Document Engine                                                 |
|-----------------------------|------------------------------------------------------------------------------|
| Document Engine             | Access the Document Engine                                                   |
|                             | Describe Objects                                                             |
|                             | Describe States                                                              |
|                             | Describe Processes                                                           |
| Module 14: Introducing      | Describe the features and functions of wizards                               |
| Wizards                     | Modify an existing wizard                                                    |
|                             | Describe how wizards interact with Format Control                            |
| Module 15: Understanding    | List the components of the Notification Engine                               |
| Alerts and Notifications    | Describe how the notifications are invoked                                   |
|                             | Set up and modify notifications                                              |
|                             | <ul> <li>List what variables are used and where they get defined</li> </ul>  |
|                             | Describe how notifications are processed                                     |
|                             | <ul> <li>Identify which Service Manager modules use alerts</li> </ul>        |
|                             | List the components of the alert engine                                      |
|                             | Describe how the alerts are invoked                                          |
|                             | Describe how to configure and modify alerts                                  |
|                             | Describe how alerts are processed                                            |
| Module 16: Integrating with | Export data from Service Manager                                             |
| the Import/Export Utilities | Import data to Service Manager                                               |
| Module 17: Application      | Identify the types of auditing used in Service Manager                       |
| Auditing (Activity Actions) | <ul> <li>Identify application and system fields used for auditing</li> </ul> |
|                             | Identify alternative auditing applications                                   |
|                             | Define an activity action                                                    |
| Module 18: Tips and Tricks  | Find the login connection history                                            |
|                             | Clear the command history                                                    |
|                             | Search for and add commands                                                  |
|                             | Access useful RAD routines                                                   |